## Accurat UPS Flux & Shield Software Installation

PowerManager II

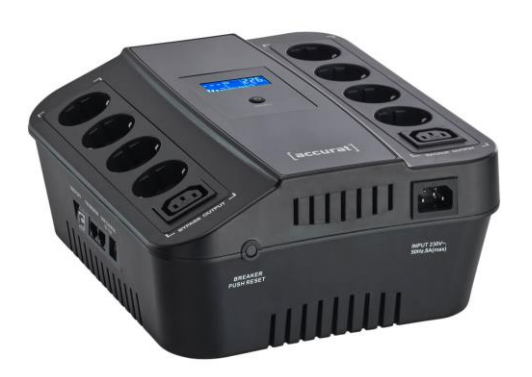

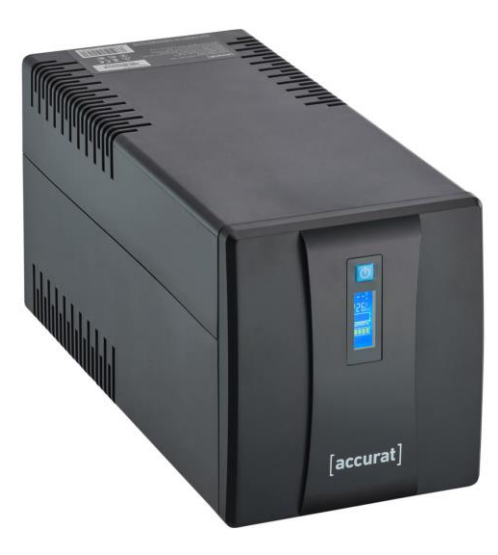

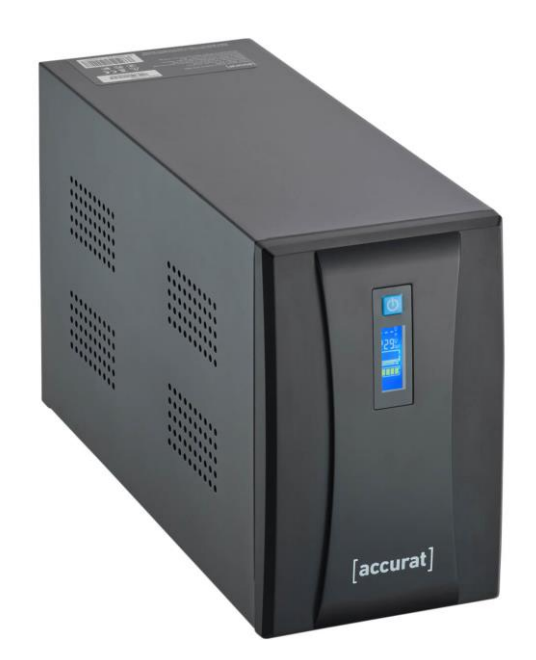

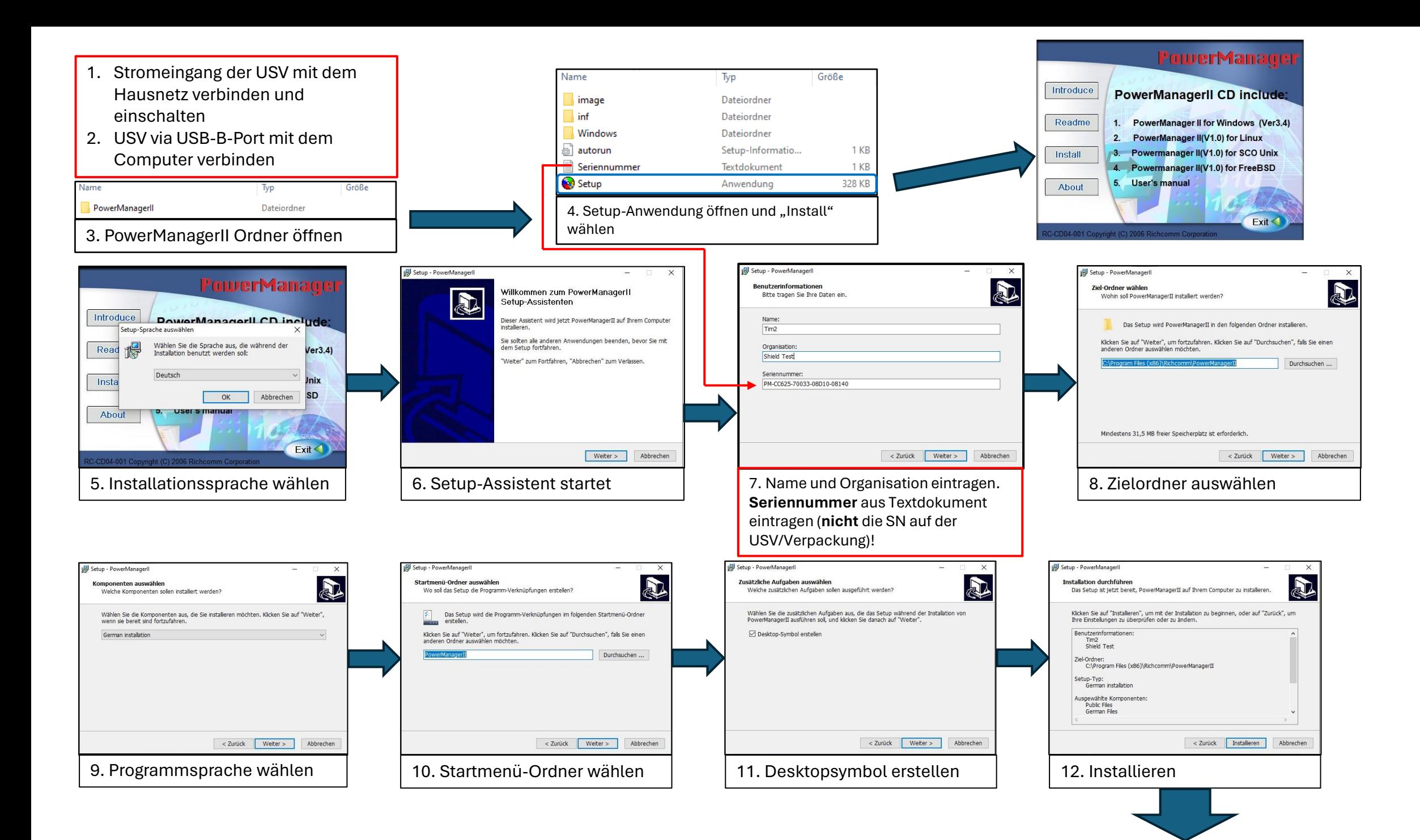

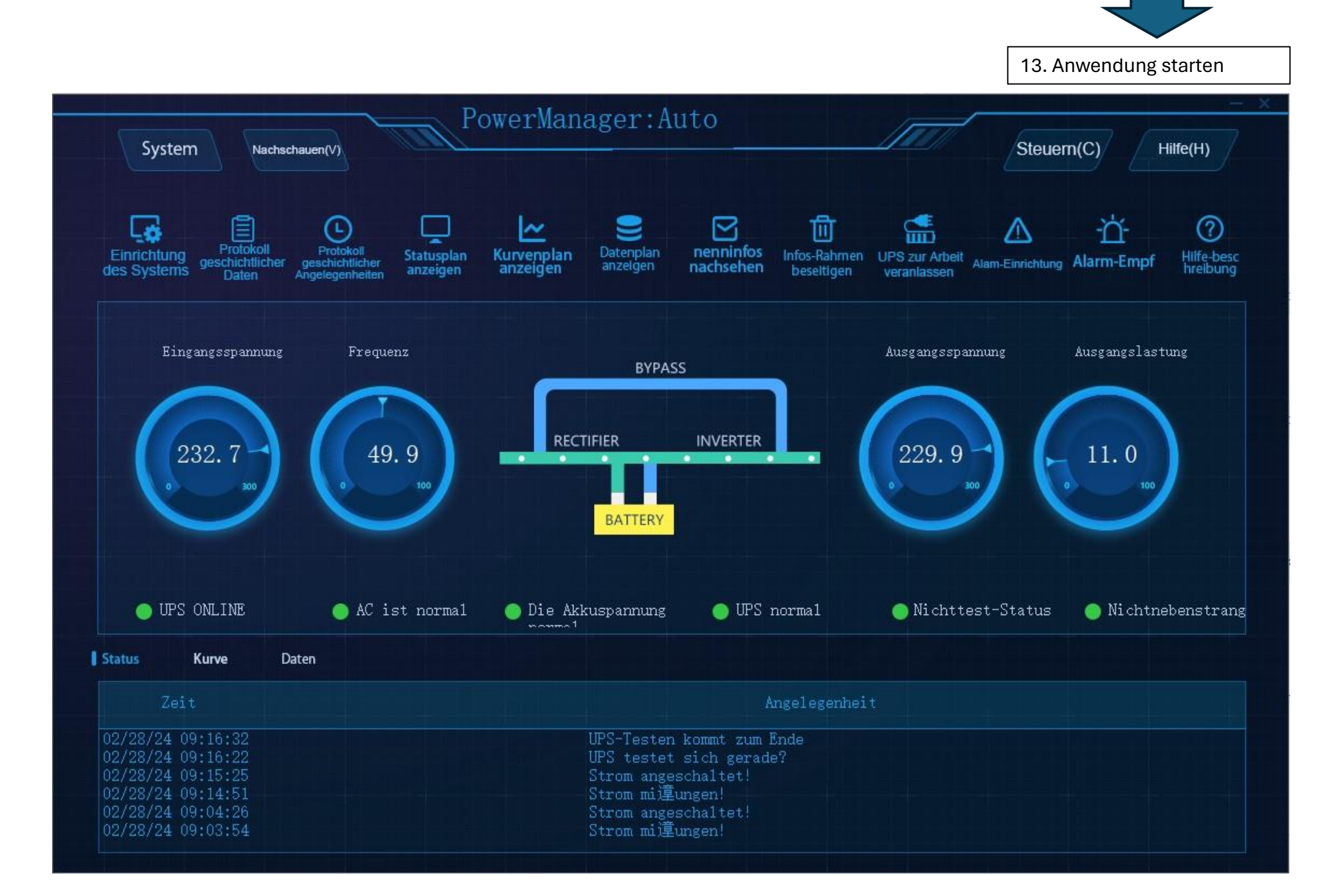